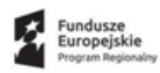

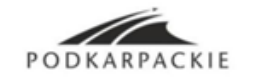

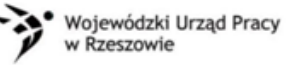

Unia Europejska Europejski Fundusz Społeczny

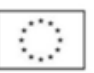

 *Załącznik nr 6.1 do SWZ*

*Miejscowość………….data……………*

........................................

( Pieczęć firmy)

## FORMULARZ CENOWY

## **ZADANIE NR 1 – Szkolenie MS Office 365 dla nauczycieli Zespołu Szkół im. Gen. J. Kustronia w Lubaczowie**

**"Realizacja szkoleń dla uczniów i nauczycieli Zespołu Szkół im. gen. J. Kustronia w Lubaczowie**  w ramach projektu "Wzrost jakości kształcenia ogólnego w szkołach powiatu lubaczowskiego".

## **UWAGA!!!**

W kolumnie 3 **"Szczegółowy opis przedmiotu zamówienia oferowanego przez Wykonawcę**" należy dokładnie opisać oferowane kursy i szkolenia ze wskazaniem liczby godzin, programu itp. w celu potwierdzenia, że oferowane kursy i szkolenia spełniają wymagania wskazane w opisie przedmiotu zamówienia.

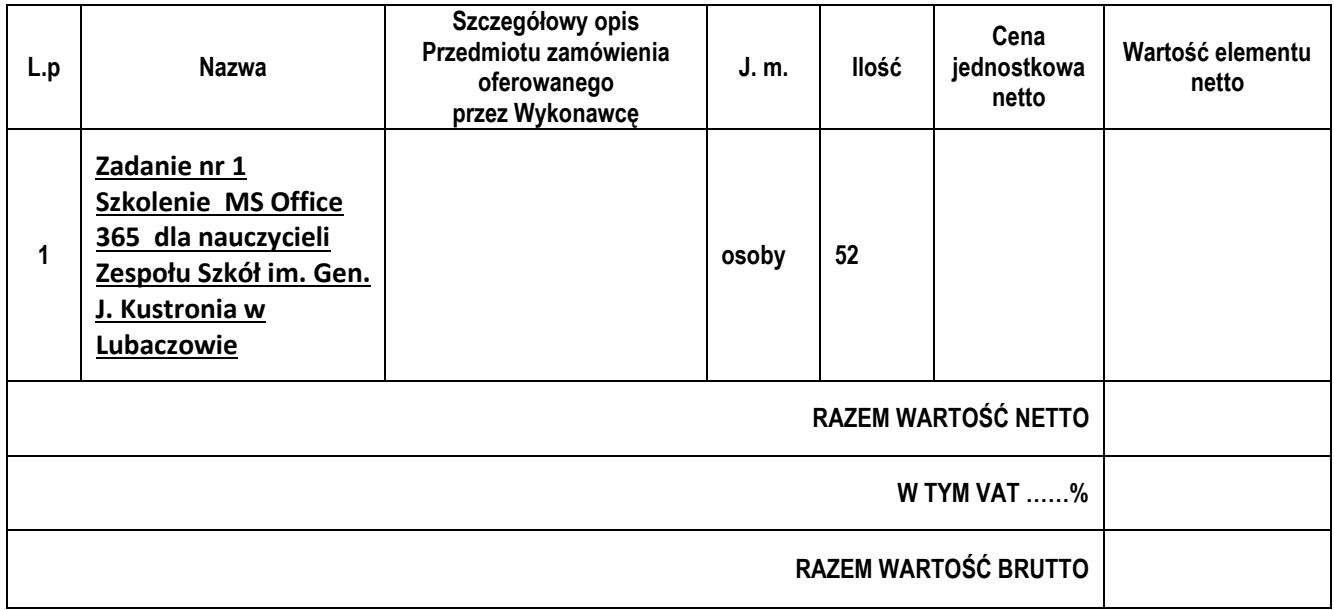

 ………..…………………………………………………………… *(podpis i pieczęć upoważnionego przedstawiciela wykonawcy)*